Документ подписан простой электронной подписью

Межгосударственное образовательное учреждение высшего образования<br>«Белорусско-Российский университет» ПУСТЕНКОВ МИХАИЛ ЕВГЕНЬЕВИЧ

Дата: 25.06.2024

**УТВЕРЖДАЮ** Первый проректор Белорусско-Российского университета Ю.В. Машин  $2023$ 

Регистрационный № УД-210301/Б. Г.О. 22

ОСНОВЫ ИНЖЕНЕРНОГО ДЕЛА

(наименование дисциплины)

## РАБОЧАЯ ПРОГРАММА ДИСЦИПЛИНЫ

Направление подготовки 21.03.01 «Нефтегазовое дело»

Направленность (профиль) Эксплуатация и обслуживание объектов транспорта и хранения нефти, газа и продуктов переработки

Квалификация Бакалавр

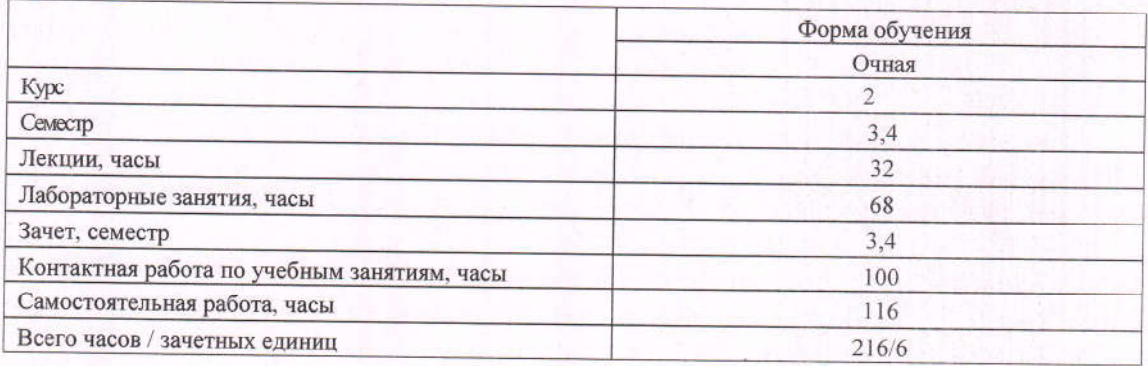

Кафедра-разработчик программы: Транспортные и технологические машины (название кафедры)

Составитель: <u>И В Лесковец к.т.н., доцент</u> (ИО Фамилия, ученая степень, ученое звание)

Могилев, 2023

Рабочая программа составлена в соответствии с федеральным государственным образовательным стандартом высшего образования - бакалавриат по направлению подготовки 21.03.01 Нефтегазовое дело № 96 от 09.02.2018, учебным планом per. № 210301-2.1 or 28.04. 2023

Рассмотрена и рекомендована к утверждению кафедрой «Транспортные и технологические машины»

27.09.2023, протокол № 2.

Зав. кафедрой

И.В. Лесковец

Одобрена и рекомендована к утверждению Научно-методическим советом Белорусско-Российского университета

18.10. 2023, протокол № 2.

Зам. председателя Научно-методического совета

Mitte

С.А. Сухоцкий

Рецензент: Начальник отдела механизации, автоматизации и охраны труда РУП «Могилевавтодор»

О. В. Борисенко

Рабочая программа согласована: Ведущий библиотекарь

Начальник учебно-методического отдела

kille P.H. Kueenelop

О. Е. Печковская

## **1 ПОЯСНИТЕЛЬНАЯ ЗАПИСКА**

### **1.1 Цель учебной дисциплины**

Целью преподавания дисциплины "Основы инженерного дела" является формирование у студентов знаний, об основах работы со специализированным программным обеспечением, предназначенном для проектирования конструкций машин нефтегазовой отрасли.

## **1.2 Задачи учебной дисциплины**

В результате освоения учебной дисциплины обучающийся должен **знать**:

- принципы, методы и правила создания трехмерных моделей деталей с помощью ПО "Компас" и «Solid Works».
- принципы, методы и правила создания трехмерных сборочных узлов с помощью ПО "Компас" и «Solid Works».
- основы создания, проверки, редактирования узлов, наложении взаимосвязей между элементами сборки в ПО "Компас" и «Solid Works».
- принципы, методы и правила создания чертежей с помощью ПО "Компас" и «Solid Works».
- принципы, методы и правила создания спецификаций.

### **уметь**:

 $\overline{a}$ 

- использовать ПО "Компас" для создания трехмерных моделей деталей и «Solid Works».
- использовать ПО "Компас" для создания, проверки, редактирования узлов, наложения взаимосвязей между элементами сборки и «Solid Works».
- использовать ПО "Компас" для создания и редактирования чертежей, нанесения размеров, выполнения сечений, разрезов, местных видов, производить настройку инструментов черчения и «Solid Works».

#### $\overline{a}$ **владеть**:

- навыками создания трехмерных моделей деталей.
- навыками создания, проверки, редактирования узлов, наложения взаимосвязей между элементами сборки.
- навыками создания и редактирования чертежей, нанесения размеров, выполнения сечений, разрезов, местных видов, производить настройку инструментов черчения.
- $\overline{a}$

### **1.3 Место учебной дисциплины в системе подготовки студента**

Дисциплина относится к Блоку 1 «Дисциплины (модули), (Обязательная часть Блока 1).

Перечень учебных дисциплин, которые будут опираться на данную дисциплину: Перечень учебных дисциплин, изучаемых ранее, усвоение которых необходимо для изучения данной дисциплины:

– информатика;

Перечень учебных дисциплин, которые будут опираться на данную дисциплину:

- гидравлические машины и аппараты;

- технологическое оборудование нефтегазовой отрасли.

Кроме того, знания, полученные при изучении дисциплины на лекционных и лабораторных занятиях, используются при прохождении практик Технологическая 1, 2 и преддипломная, а также при подготовке Технологическая выпускной квалификационной работы и дальнейшей профессиональной деятельности.

## 1.4 Требования к освоению учебной дисциплины

Освоение данной учебной дисциплины должно обеспечивать формирование следующих компетенций:

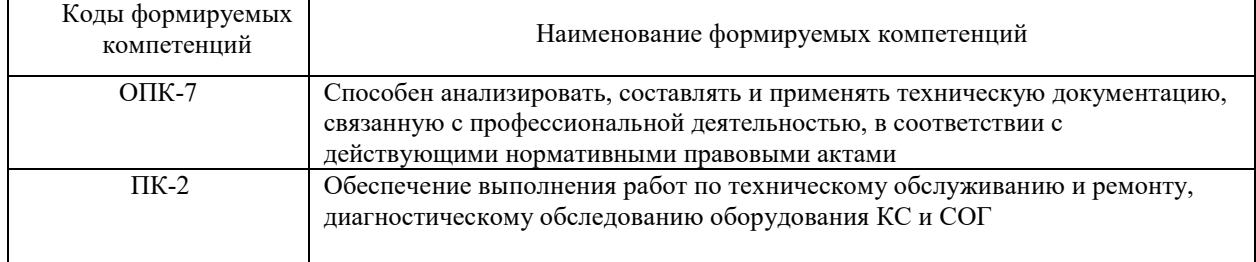

## 2 СТРУКТУРА И СОДЕРЖАНИЕ ДИСЦИПЛИНЫ

Вклад дисциплины в формирование результатов обучения выпускника (компетенций) и достижение обобщенных результатов обучения происходит путём освоения содержания обучения и достижения частных результатов обучения, описанных в данном разделе.

## 2.1 Содержание учебной дисциплины

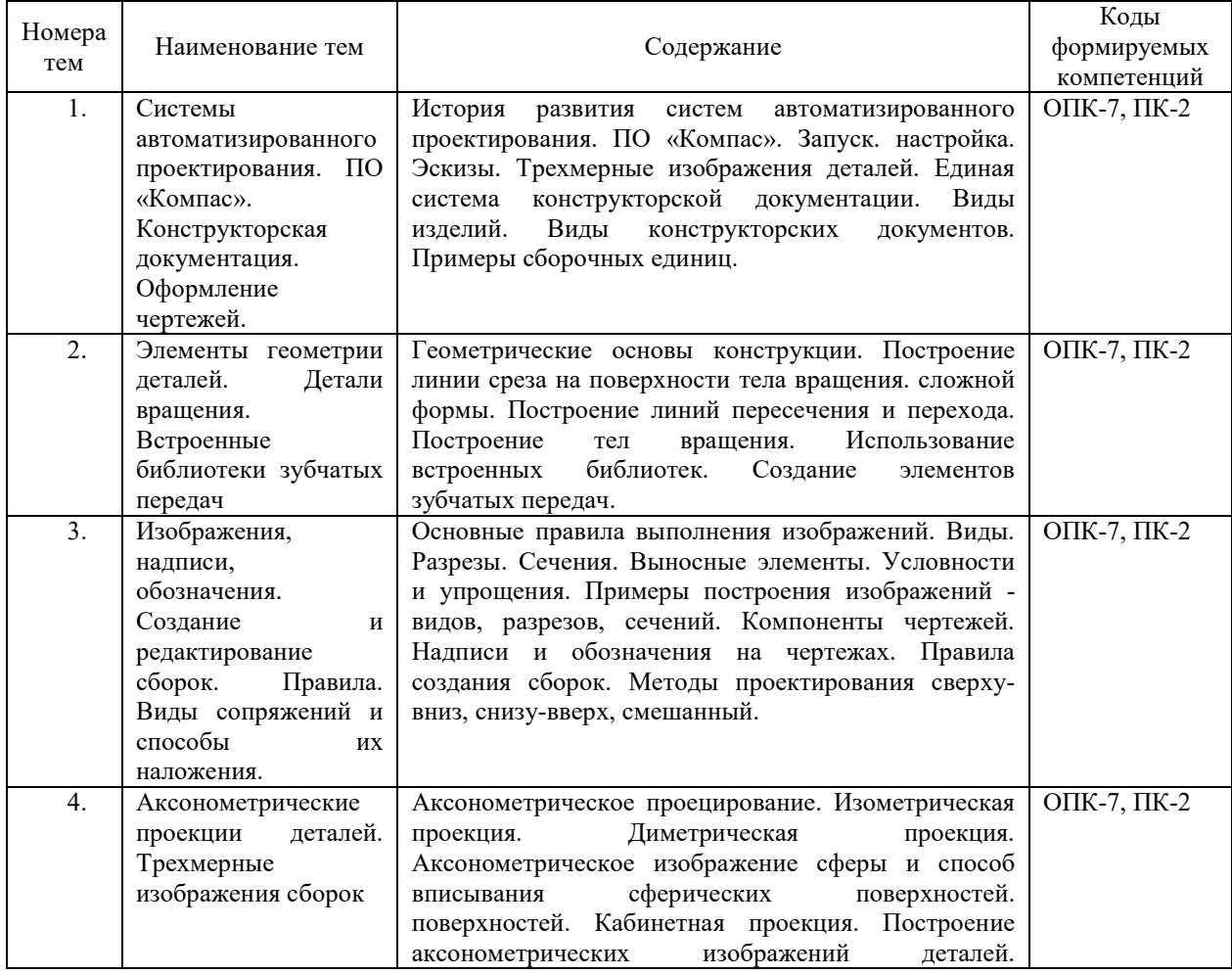

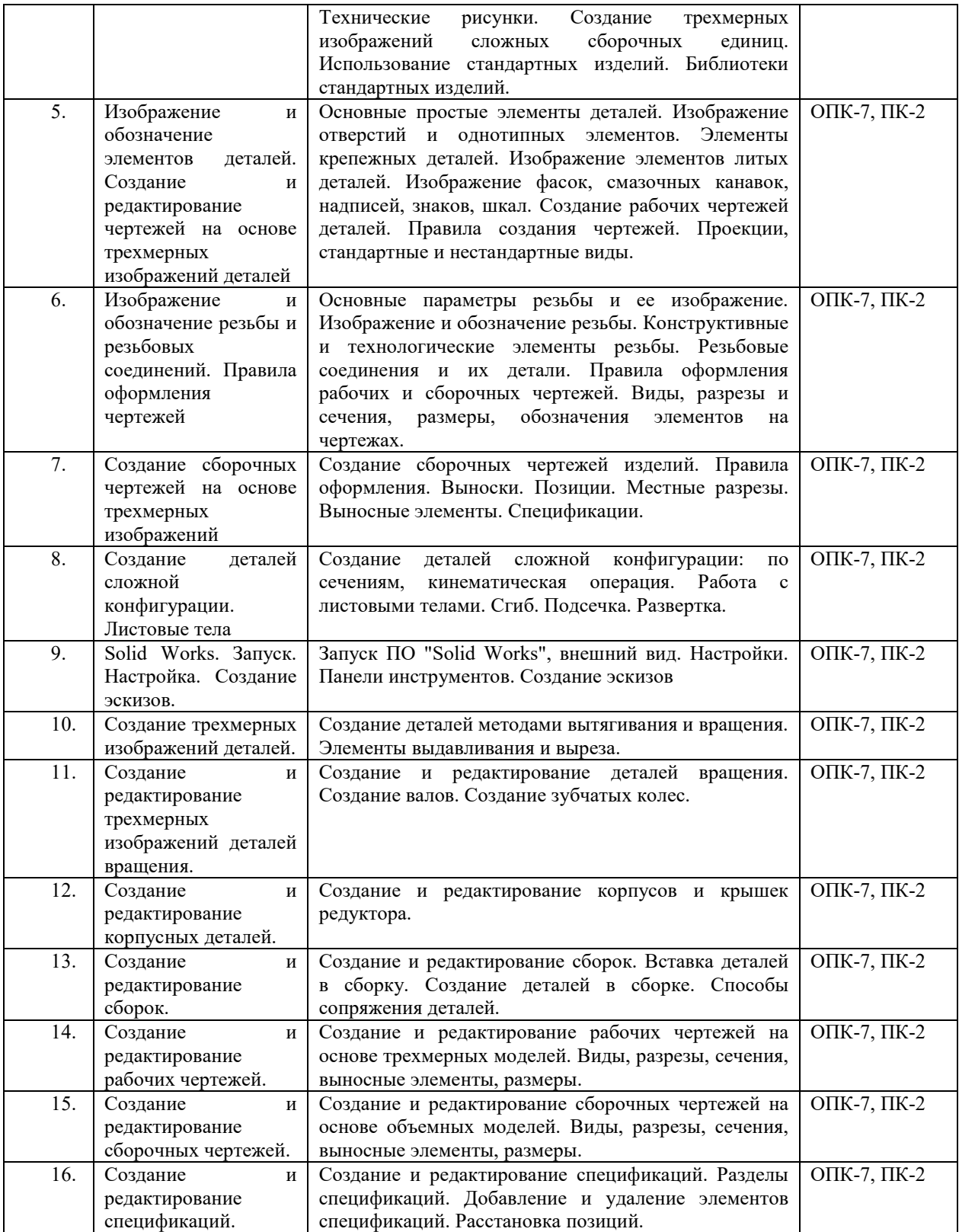

# **2.2 Учебно-методическая карта учебной дисциплины**

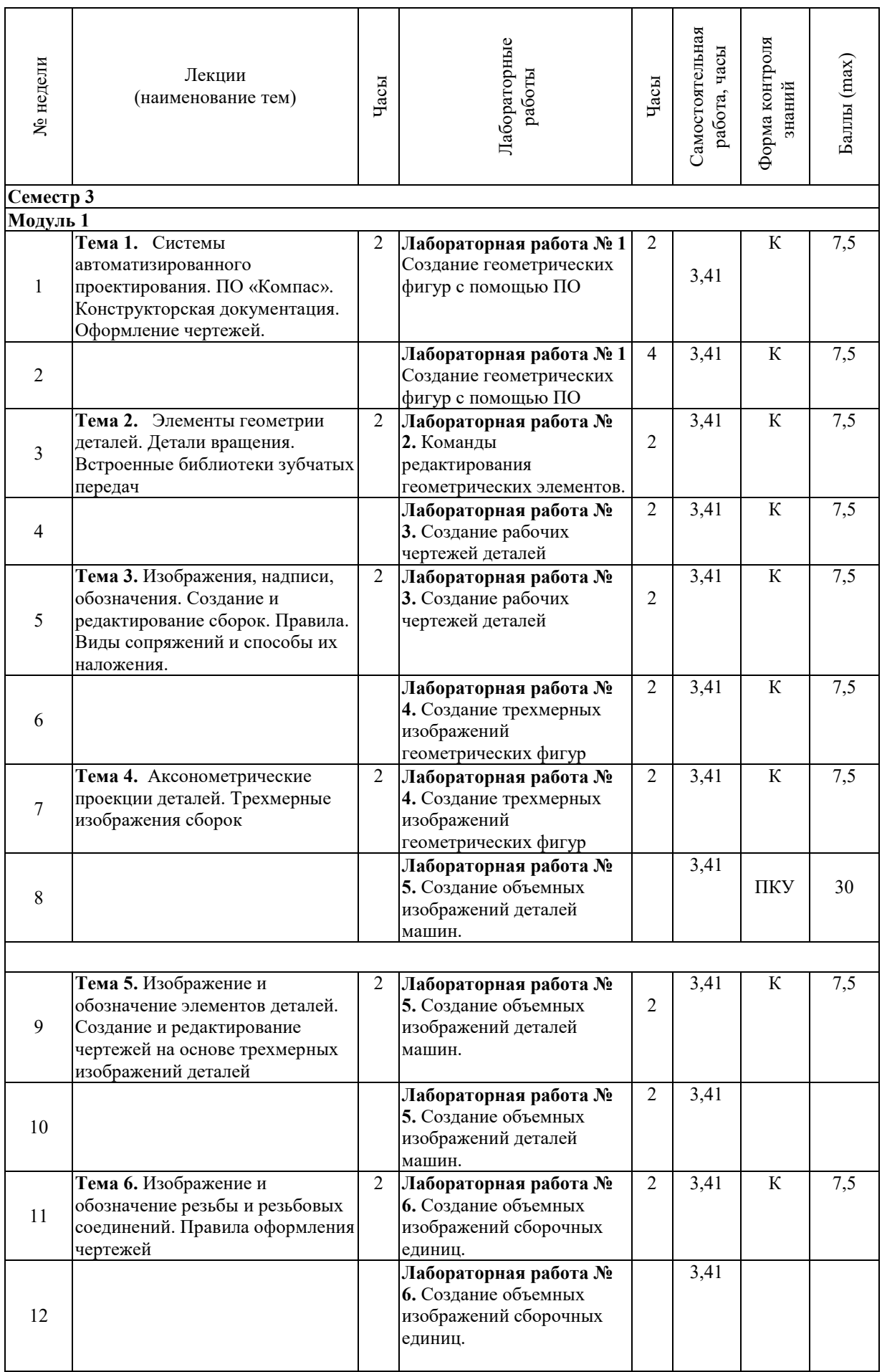

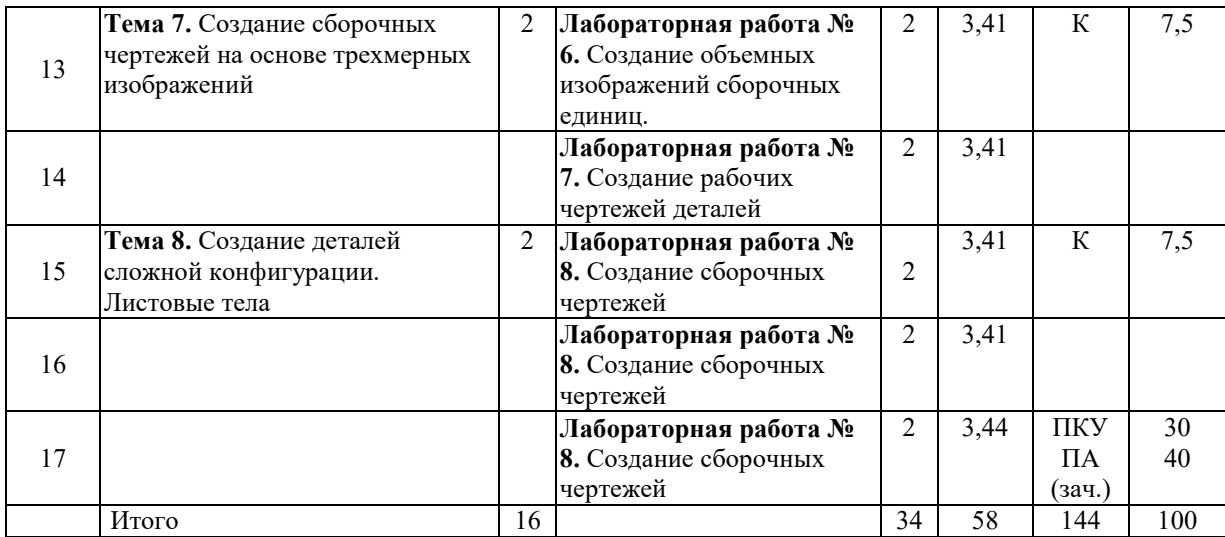

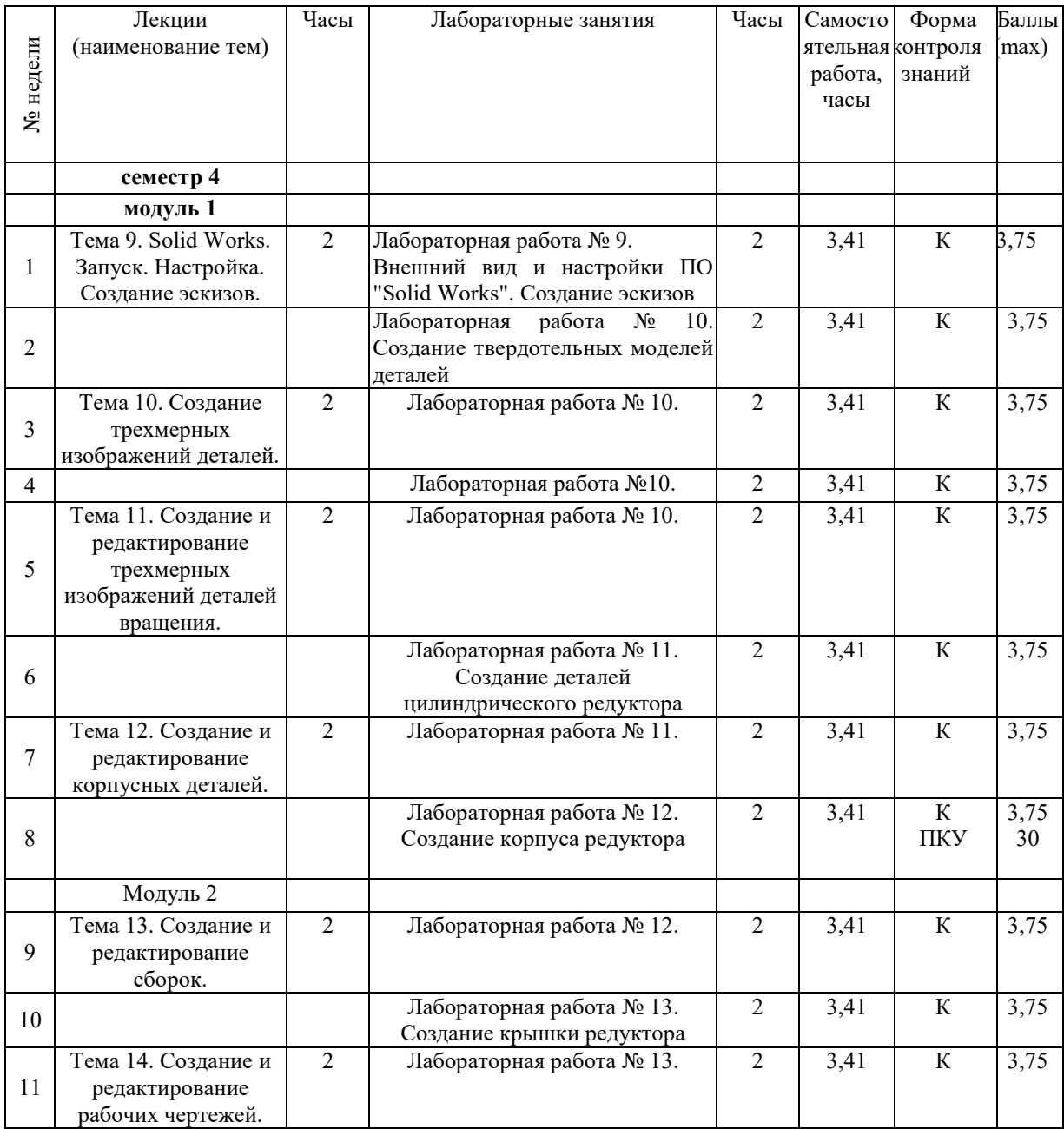

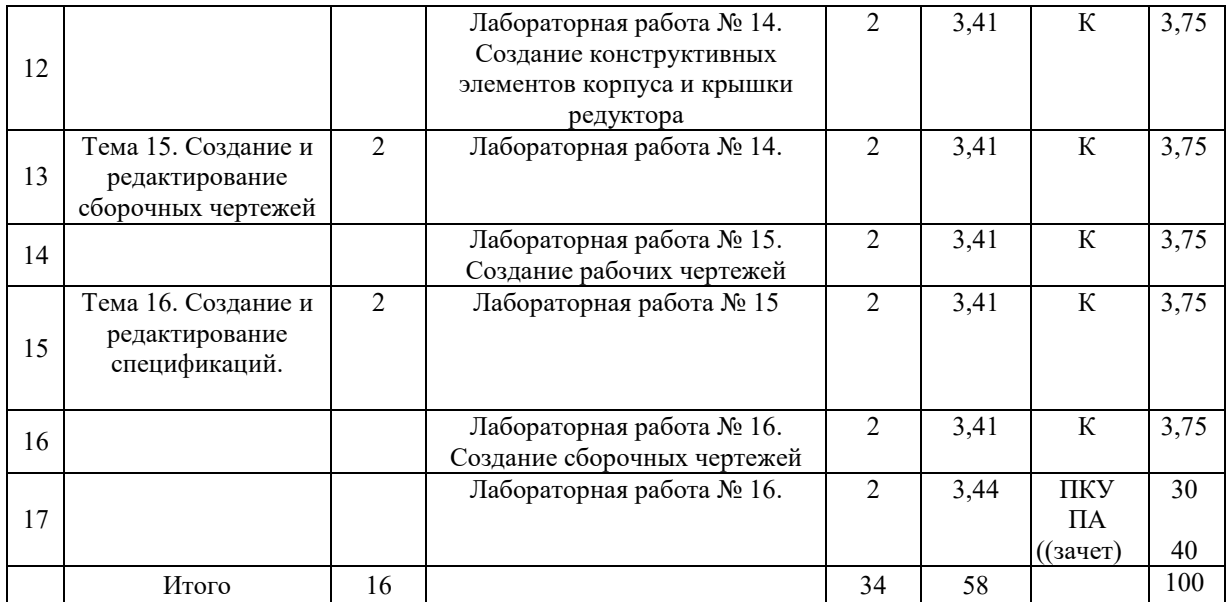

Принятые обозначения:

К – контроль выполнения индивидуального задания;

ПКУ – промежуточный контроль успеваемости;

ПА – промежуточная аттестации.

При использовании модульно-рейтинговой системы оценки знаний итоговая оценка определяется в соответствии с таблицами:

Зачет

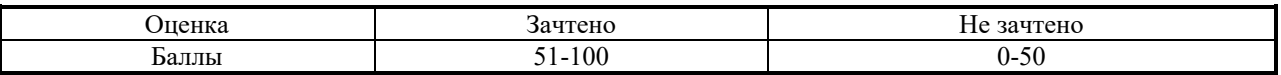

## **3 ОБРАЗОВАТЕЛЬНЫЕ ТЕХНОЛОГИИ**

При изучении дисциплины используется модульно-рейтинговая система оценки знаний студентов. Применение форм и методов проведения занятий при изучении различных тем курса представлено в таблице.

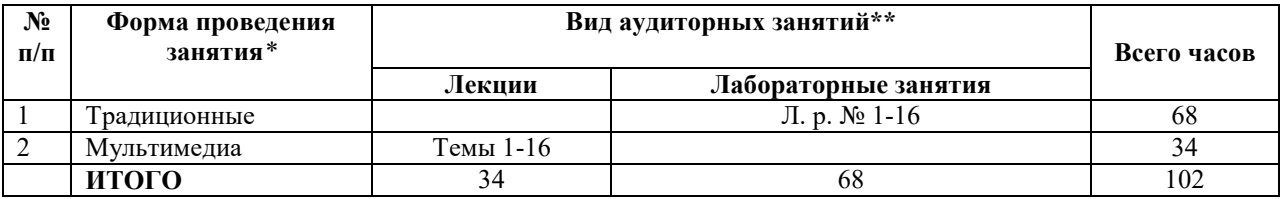

### **4 ОЦЕНОЧНЫЕ СРЕДСТВА**

Используемые оценочные средства по учебной дисциплине представлены в таблице и хранятся на кафедре.

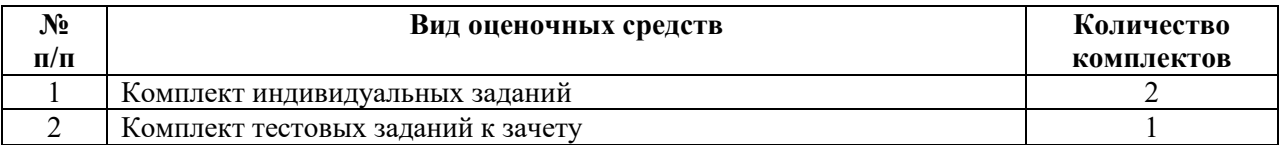

# **5 МЕТОДИКА И КРИТЕРИИ ОЦЕНКИ КОМПЕТЕНЦИЙ СТУДЕНТОВ**

## **5.1 Уровни сформированности компетенций**

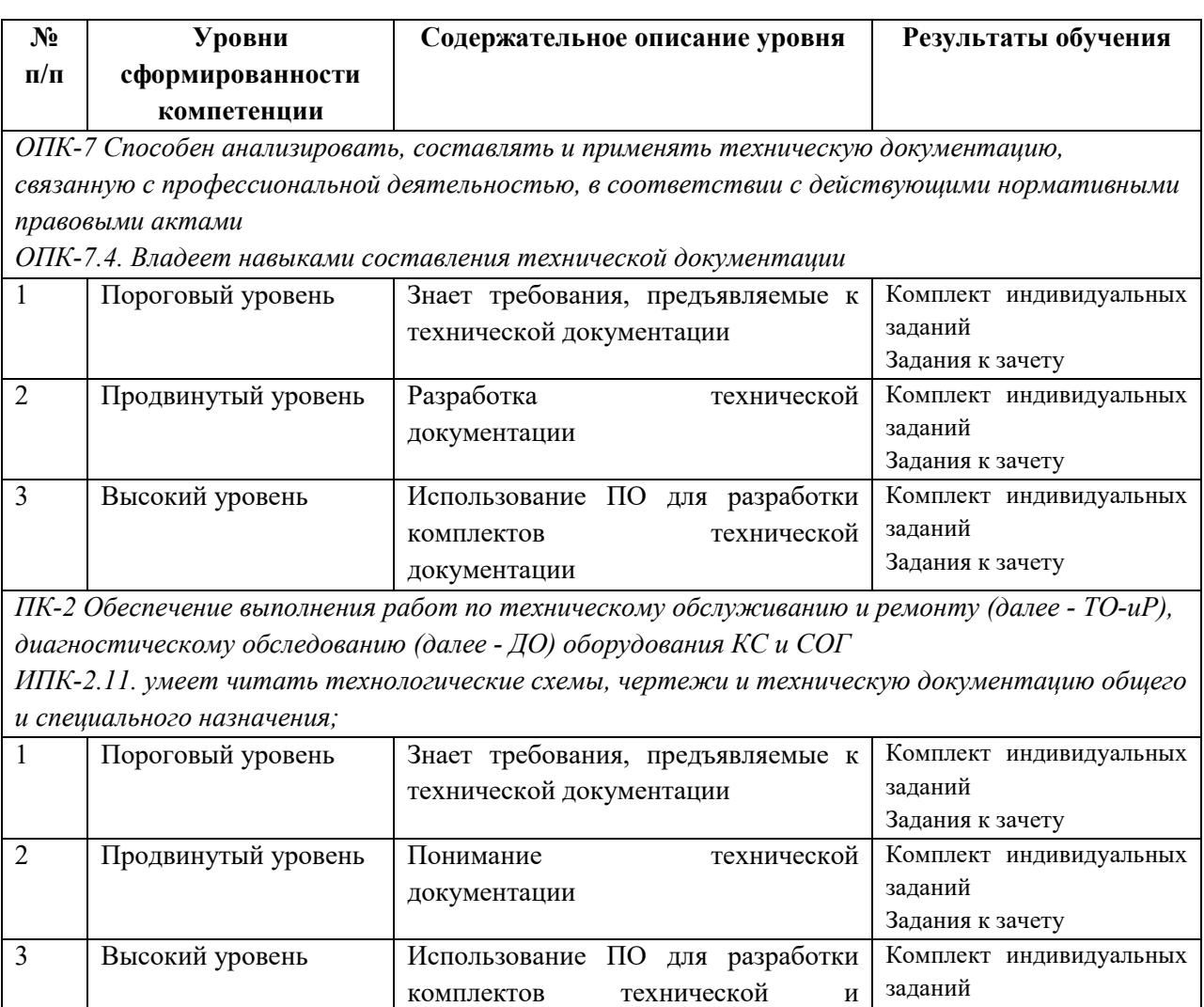

## **5.2 Методика оценки знаний, умений и навыков студентов**

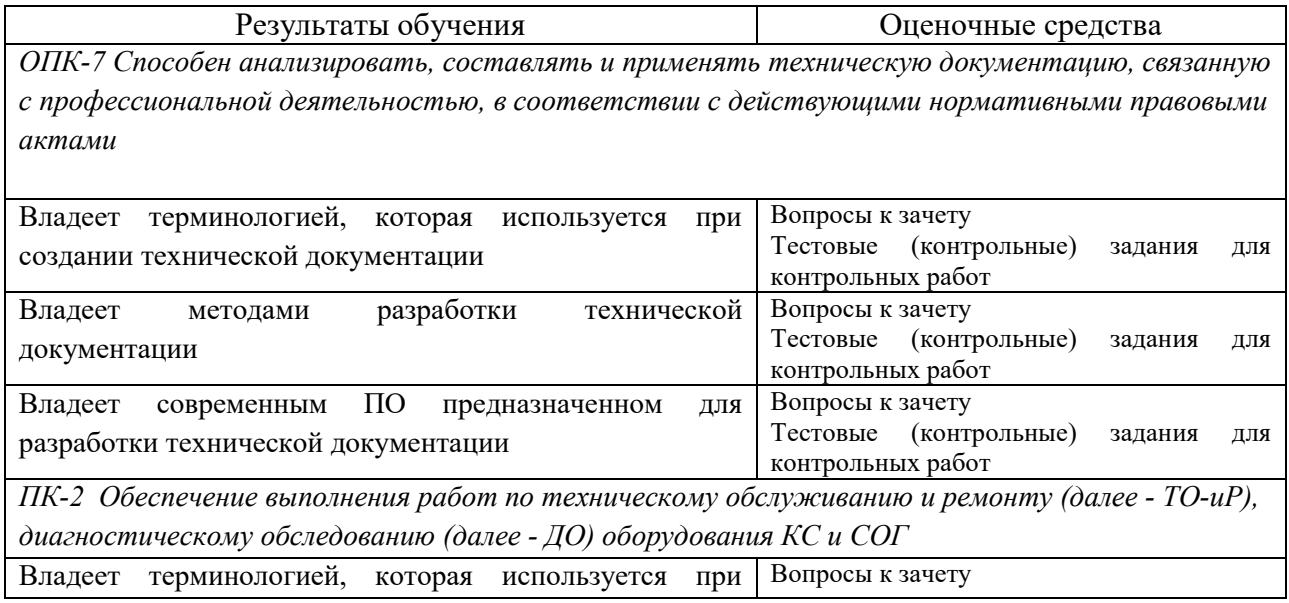

технологической документации

Задания к зачету

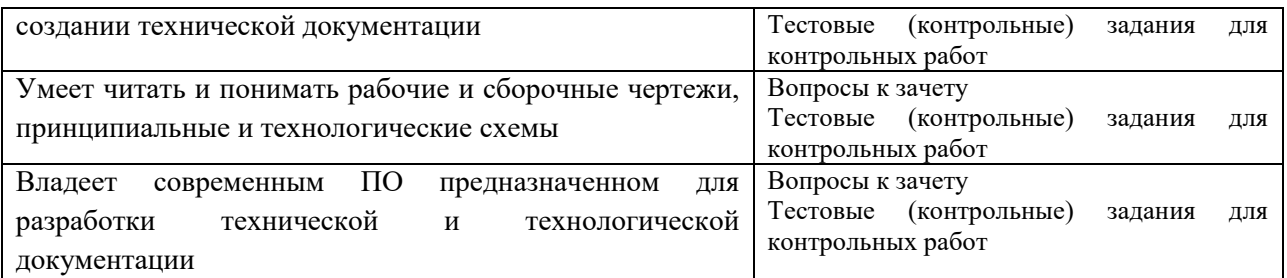

#### **5.3 Критерии оценки лабораторных работ**

Оценка знаний студентом материала каждого лабораторного занятия осуществляется путём контроля полноты выполнения индивидуального задания по лабораторной работе. Контролю и оценке подлежат полнота выполнения задания, качество правильность. Оценка выставляется за комплекс показателей. Максимальное количество баллов студент получает, выполнив задание полностью, качественно, в соответствии с проектируемой конструкцией. Остальная шкала баллов соответствует правильности, полноте и качеству выполнения.

#### **5.4 Критерии оценки зачета**

Зачет по данной дисциплине проводится индивидуально с использованием специализированного ПО. Студенту предлагается за определённое время выполнить тестовое индивидуальное задание. Максимальное количество баллов студент получает, при полном и качественном выполнении задания. Остальная шкала баллов соответствует полноте, качеству и правильности выполнения задания.

## **6 МЕТОДИЧЕСКИЕ РЕКОМЕНДАЦИИ ПО ОРГАНИЗАЦИИ И ВЫПОЛНЕНИЮ САМОСТОЯТЕЛЬНОЙ РАБОТЫ СТУДЕНТОВ ПО УЧЕБНОЙ ДИСЦИПЛИНЕ**

Самостоятельная работа студентов (СРС) направлена на закрепление и углубление освоения учебного материала, развитие практических умений СРС включает следующие виды самостоятельной работы студентов:

- на практических занятиях студент с помощью методических указаний, плакатов, натурных макетных образцов и учебников самостоятельно изучает методику диагностирования элементов и систем машин, после чего под руководством преподавателя получает навыки диагностирования

- самостоятельная подготовка к экзамену с использованием методических указаний, конспекта лекций и учебной литературы

Перечень контрольных вопросов и заданий для самостоятельной работы студентов хранится на кафедре

Для СРС рекомендуется использовать источники, приведенные в п 7

## **7 УЧЕБНО-МЕТОДИЧЕСКОЕ И ИНФОРМАЦИОННОЕ ОБЕСПЕЧЕНИЕ УЧЕБНОЙ ДИСЦИПЛИНЫ**

## **7.1 Основная литература**

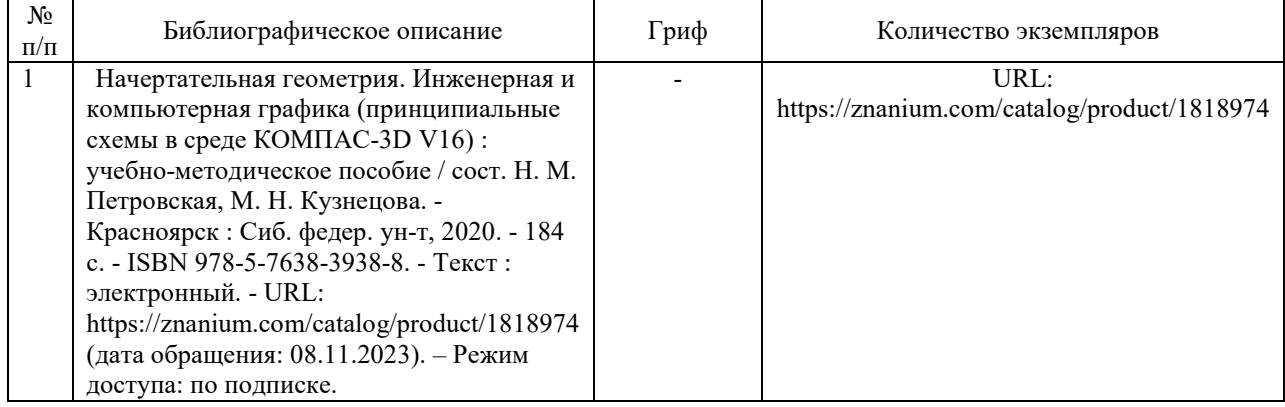

## **7.2 Дополнительная литература**

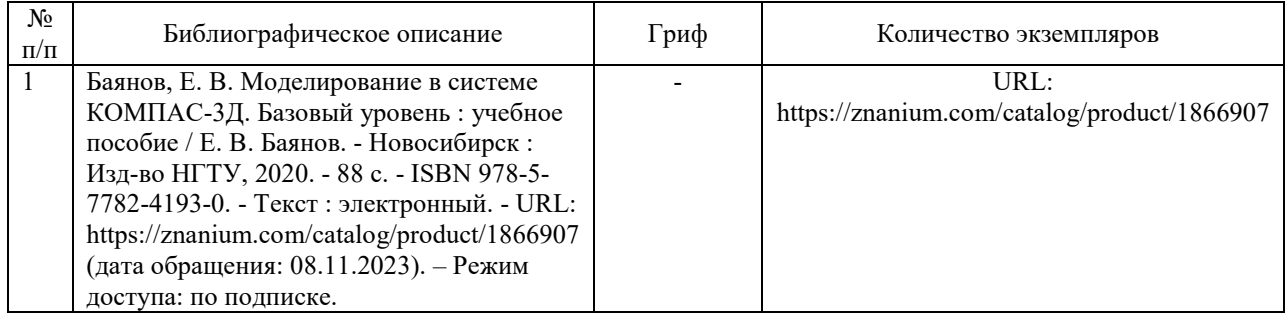

## **7.3 Перечень ресурсов сети Интернет по изучаемой дисциплине**

*1. КОМПАС https://kompas.ru/;*

*2. Solid Works https://www.solidworks.com/*

### **7.4 Перечень наглядных и других пособий, методических рекомендаций по проведению учебных занятий, а также методических материалов к используемым в образовательном процессе техническим средствам**

### **7.4.1 Методические рекомендации**

1. Основы инженерного дела Методические рекомендации к лабораторным занятиям часть для студентов направления подготовки 21.03.01 «Нефтегазовое дело» И. В. Лесковец. (Электронный вариант).

### **7.4.2 Информационные технологии**

Тема 1. Системы автоматизированного проектирования. ПО «Компас». Конструкторская документация. Оформление чертежей.

Тема 2. Элементы геометрии деталей. Детали вращения. Встроенные библиотеки зубчатых передач

Тема 3. Изображения, надписи, обозначения. Создание и редактирование сборок. Правила. Виды сопряжений и способы их наложения.

Тема 4. Аксонометрические проекции деталей. Трехмерные изображения сборок

Тема 5. Изображение и обозначение элементов деталей. Создание и редактирование чертежей на основе трехмерных изображений деталей

Тема 6. Изображение и обозначение резьбы и резьбовых соединений. Правила оформления чертежей

Тема 7. Создание сборочных чертежей на основе трехмерных изображений

Тема 8. Создание деталей сложной конфигурации. Листовые тела

Тема 9. Solid Works. Запуск. Настройка. Создание эскизов.

Тема 10. Создание трехмерных изображений деталей.

Тема 11. Создание и редактирование трехмерных изображений деталей вращения.

Тема 12. Создание и редактирование корпусных деталей.

Тема 13. Создание и редактирование сборок.

Тема 14. Создание и редактирование рабочих чертежей.

Тема 15. Создание и редактирование сборочных чертежей

Тема 16. Создание и редактирование спецификаций.

#### ОСНОВЫ ИНЖЕНЕРНОГО ДЕЛА

(наименование дисциплины)

#### **АННОТАПИЯ**

### Направление подготовки бакалавриата 21.03.01 Нефтегазовое дело

### Направленность (профиль) Эксплуатация и обслуживание объектов транспорта и хранения нефти, газа и продуктов переработки

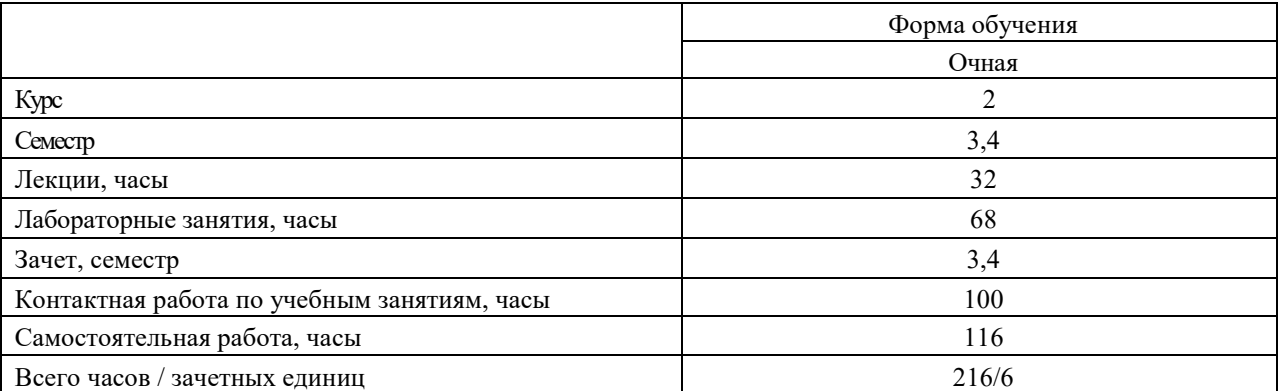

#### 1. Цель учебной дисциплины

Целью преподавания дисциплины "Основы инженерного дела" является формирование у студентов знаний, о системе обучения в высшей школе, также представлений об основных машинах, используемых в подъемно-транспортном и дорожном машиностроении, а так-же знаний, умений и навыков, при работе с программным обеспечением (ПО), реализованном в виде систем трехмерного проектирования деталей машин, сборочных узлов и машин в целом, позволяющих принимать конкретные решения в практической работе с решением задач в области проектирования машин.

2. Планируемые результаты учебной дисциплины

знать:

- $\Box$ принципы, методы и правила создания трехмерных моделей деталей с помощью ПО "Компас" и «Solid Works».
- $\Box$ принципы, методы и правила создания трехмерных сборочных узлов с помощью ПО "Компас" и «Solid Works».
- $\Box$ основы создания, проверки, редактирования узлов, наложении взаимосвязей между элементами сборки в ПО "Компас" и «Solid Works».
- $\Box$ принципы, метолы и правила созлания чертежей с помошью ПО "Компас" и «Solid Works».
- $\Box$ принципы, методы и правила создания спецификаций.

уметь:

- использовать ПО "Компас" для создания трехмерных моделей деталей и «Solid Works».  $\Box$
- использовать ПО "Компас" для создания, проверки, редактирования узлов, наложения  $\Box$ взаимосвязей между элементами сборки и «Solid Works».
- использовать ПО "Компас" для создания и редактирования чертежей, нанесения размеров,  $\Box$ выполнения сечений, разрезов, местных видов, производить настройку инструментов черчения и «Solid Works».

владеть:

- $\Box$ навыками создания трехмерных моделей деталей.
- $\Box$ навыками создания, проверки, редактирования узлов, наложения взаимосвязей между элементами сборки.

 $\Box$ навыками создания и редактирования чертежей, нанесения размеров, выполнения сечений, разрезов, местных видов, производить настройку инструментов черчения.

- $\Box$ 3.
- Требования к освоению учебной дисциплины

В результате освоения дисциплины должны формироваться компетенции

ОПК-7 Способен анализировать, составлять и применять техническую документацию, связанную с профессиональной деятельностью, в соответствии с действующими нормативными правовыми актами

ПК-2 Обеспечение выполнения работ по техническому обслуживанию и ремонту, диагностическому обследованию оборудования КС и СОГ

Образовательные технологии: традиционные, мультимедиа.  $4.$ 

## РЕЦЕНЗИЯ

на учебную дисциплину «Основы инженерного дела» Направление подготовки 21.03.01 «Нефтегазовое дело»

Учебная программа в объеме 216 часов, из которых 100 аудиторные, рассчитана на освоение в течение двух семестров.

Целью преподавания дисциплины "Основы инженерного дела" является формирование у студентов знаний, об основах работы со специализированным программным обеспечением, предназначенном для проектирования конструкций машин нефтегазовой отрасли.

После завершения изучения дисциплины обучающийся

должен знать: принципы, методы и правила создания трехмерных моделей деталей с помощью ПО "Компас" и «Solid Works»; принципы, методы и правила создания трехмерных сборочных узлов с помощью ПО "Компас" и «Solid Works»; основы создания, проверки, редактирования узлов, наложении взаимосвязей между элементами сборки в ПО "Компас" и «Solid Works»; принципы, методы и правила создания чертежей с помощью ПО "Компас" и «Solid Works»; принципы, методы и правила создания спецификаций.

должен уметь: использовать ПО "Компас" для создания трехмерных моделей деталей и «Solid Works»; использовать ПО "Компас" для создания, проверки, редактирования узлов, наложения взаимосвязей между элементами сборки и «Solid Works»; использовать ПО "Компас" для создания и редактирования чертежей, нанесения размеров, выполнения сечений, разрезов, местных видов, производить настройку инструментов черчения и «Solid Works».

должен владеть: навыками создания трехмерных моделей деталей; навыками создания, проверки, редактирования узлов, наложения взаимосвязей между элементами сборки; навыками создания и редактирования чертежей, нанесения размеров, выполнения сечений, разрезов, местных видов, производить настройку инструментов черчения.

Лекционный курс основан на современной литературе, имеющей грифы Министерства образования Российской Федерации.

Учебная программа соответствует современному уровню развития науки и техники, образовательному стандарту и рекомендована к использованию в учебном процессе.

Начальник отдела механизации, энергетики и охраны труда РУП «Могилевавтодор»

О. В. Борисенко

#### РЕЦЕНЗИЯ

## на учебную программу по дисциплине «ОСНОВЫ ИНЖЕНЕРНОГО ДЕЛА» для направления подготовки 21.03.01 «Нефтегазовое дело»»

Учебная программа рассчитана на освоение в течение двух семестров, общий объем программы 216 часов, из которых 100 аудиторные.

Цель изучения дисциплины - формирование у студентов знаний, об основах работы со специализированным программным обеспечением, предназначенном для проектирования конструкций машин нефтегазовой отрасли

После завершения изучения дисциплины обучающийся

должен знать: принципы, методы и правила создания трехмерных моделей деталей с помощью ПО "Компас" и «Solid Works»; принципы, методы и правила создания трехмерных сборочных узлов с помощью ПО "Компас" и «Solid Works»; основы создания, проверки, редактирования узлов, наложении взаимосвязей между элементами сборки в ПО "Компас" и «Solid Works»; принципы, методы и правила создания чертежей с помощью ПО "Компас" и «Solid Works»; принципы, методы и правила создания спецификаций.

должен владеть: навыками работы с компьютером; навыками приобретения и использования в практической деятельности новых знаний и умений, в том числе в новых областях знаний, непосредственно не связанных со сферой деятельности;

В процессе изучения лекционного курса используется современная литература, имеющая грифы Министерства науки и образования Российской Федерации.

Учебная программа соответствует современному уровню развития науки и техники, образовательному стандарту и рекомендована к использованию в учебном процессе.

Начальник отдела механизации, энергетики и охраны труда РУП «Могилевавтодор»

О.В. Борисенко